# Vždy pripravení pomôcť

www.philips.com/welcome Zaregistrujte svoj produkt a získajte podporu na

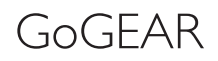

SA4DOT02 SA4DOT04 SA4DOT08

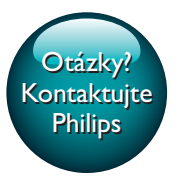

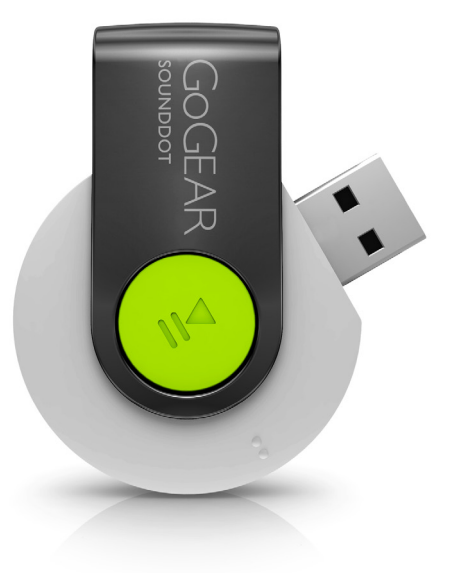

# Príručka užívateľa

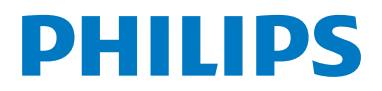

# **Obsah**

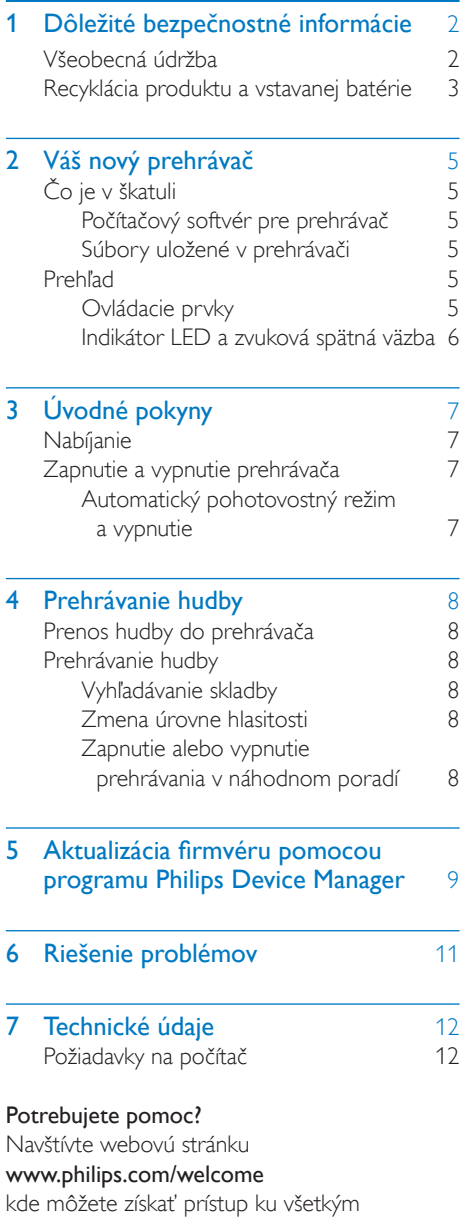

podporným materiálom, ako napríklad k používateľskej príručke, najnovším softvérovým aktualizáciám a k odpovediam na najčastejšie otázky.

## <span id="page-3-0"></span>**Dôležité** bezpečnostné informácie

## <span id="page-3-1"></span>Všeobecná údržba

Preklad tohto dokumentu slúži len ako pomôcka.

V prípade odlišností medzi anglickou verziou a prekladom vždy platia informácie uvedené v anglickej verzii.

## Výstraha

- Zabránenie poškodeniu alebo poruche:
- Používajte iba napájacie zdroje uvedené v návode na používanie.
- Tento výrobok nevystavujte pôsobeniu vysokého tepla, ktoré je spôsobené vykurovacími zariadeniami alebo priamym slnečným svetlom.
- Dbajte na to, aby tento výrobok nespadol na zem alebo aby naň nespadli iné predmety.
- Tento výrobok nikdy neponárajte do vody. Nevystavujte konektor pre slúchadlá ani priestor pre batérie pôsobeniu vody, pretože voda prenikajúca do zariadenia môže spôsobiť vážne poškodenie.
- Zapnuté mobilné telefóny umiestnené v blízkosti zariadenia môžu spôsobovať jeho rušenie.
- Zálohujte súbory. Dbajte na uchovávanie pôvodných súborov, ktoré ste si prevzali do zariadenia. Spoločnosť Philips nenesie zodpovednosť za stratu žiadnych údajov, ak sa produkt poškodí alebo sa stane nečitateľným.
- Súbory spravujte (prenášajte, odstraňujte atď.) len pomocou pribaleného hudobného softvéru, aby nedošlo k výskytu problémov!
- Nepoužívajte žiadne čistiace prostriedky s obsahom alkoholu, čpavku, benzénu alebo abrazívnych častíc, pretože môžu tento výrobok poškodiť.
- Batérie (súprava batérií alebo vstavané batérie) nesmú byť vystavené zdrojom nadmerne vysokej teploty, ako je napríklad slnečné žiarenie, oheň alebo podobné zdroje tepla.
- Pri nesprávne vloženej batérii hrozí explózia. Pri výmene použite vždy rovnaký alebo ekvivalentný typ.

## Teploty pri prevádzke a skladovaní

- Zariadenie používajte na miestach s teplotou v rozsahu od 0 do 45 °C (32 až 113 °F).
- Zariadenie skladujte na miestach s teplotou v rozsahu od –20 do 45 °C (–4 až 113 °F).
- Životnosť batérie sa môže v prostredí s nízkou teplotou skrátiť.

#### Náhradné diely a príslušenstvo:

Ak si chcete objednať náhradné diely alebo príslušenstvo, navštívte webovú stránku www. philips.com/support.

## Bezpečnosť pri počúvaní

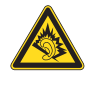

A pleine puissance, l'écoute prolongée du baladeur peut endommager l'oreille de l'utilisateur.

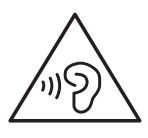

## Varovanie

• Aby ste predišli možnému poškodeniu sluchu, nepočúvajte veľmi dlho zvuk s príliš vysokou hlasitosťou.

## Maximálne výstupné napätie prehrávača nepresahuje 150 mV.

## Úpravy

Úpravy, ktoré výrobca neschválil, môžu viesť k zániku oprávnenia používateľa ďalej používať tento výrobok.

## Informácie o autorských právach

Všetky ostatné značky a názvy produktov sú ochranné známky príslušných spoločností alebo organizácií.

Neoprávnené rozmnožovanie záznamov prevzatých z internetu alebo z diskov CD predstavuje porušenie autorských práv a ustanovení medzinárodných zmlúv. Vytváranie nepovolených kópií z materiálov podliehajúcich ochrane proti kopírovaniu, a to vrátane počítačových programov, súborov, nahrávok vysielania a zvuku, môže byť považované za porušenie autorských práv a byť trestným činom. Toto zariadenie nesmie byť používané na takéto účely. Windows Media a logo Windows sú registrované ochranné známky spoločnosti Microsoft Corporation v Spojených štátoch alebo iných krajinách.

#### Buďte zodpovední! Dodržiavajte ustanovenia autorských práv.

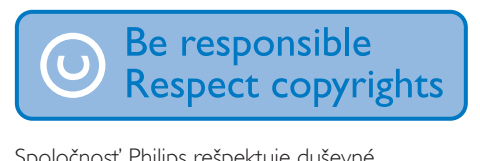

Spoločnosť Philips rešpektuje duševné vlastníctvo iných vlastníkov a žiada vás, aby ste postupovali rovnako.

Multimediálny obsah na Internete môže byť vytvorený a distribuovaný bez povolenia pôvodného vlastníka autorských práv. Kopírovanie alebo distribúcia neoprávneného (neautorizovaného) obsahu môže porušovať autorské práva v rôznych krajinách vrátane vašej krajiny.

Používateľ nesie zodpovednosť za dodržiavanie súladu s ustanoveniami autorských práv. Záznam a prenos videoprenosov do prenosného prehrávača, ktoré boli prevzaté do počítača, je určený iba na použitie s verejnou doménou alebo s príslušne licenčne poskytnutým obsahom. Takýto obsah môžete používať iba na súkromné a nekomerčné použitie a musíte rešpektovať prípadné pokyny, týkajúce sa autorských práv, ktoré poskytol vlastník autorských práv vzťahujúcich sa na konkrétnu prácu. Súčasťou takýchto pokynov môže byť aj upozornenie, že sa nesmú vytvárať ďalšie kópie daného obsahu. Videoprenosy môžu obsahovať technológiu ochrany pred kopírovaním, ktorá znemožňuje ďalej kopírovať

daný obsah. V takýchto prípadoch nebude funkcia záznamu fungovať a používateľ bude o tejto skutočnosti oboznámený formou hlásenia.

#### Zaznamenávanie údajov

Snahou spoločnosti Philips je zdokonaľovanie kvality vášho výrobku a prehlbovanie zážitku používateľa s výrobkom značky Philips. Toto zariadenie zaznamenáva niektoré informácie/údaje do nevolatilnej pamäťovej oblasti zariadenia s cieľom porozumieť používateľskému profilu. Tieto údaje sa používajú na identifikáciu a rozpoznanie všetkých porúch alebo problémov, s ktorými sa vy ako používateľ zariadenia môžete stretnúť. Uloženými údajmi môžu byť napríklad doba prehrávania v hudobnom režime, doba prehrávania v režime rádioprijímača, počet vybití batérie atď. Uložené údaje nezverejňujú obsah alebo médiá používané v zariadení ani zdroj preberania. Údaje uložené v zariadení sa preberajú a používajú LEN v prípade, ak používateľ zariadenie vráti do servisného strediska, a LEN s cieľom jednoduchšieho rozpoznania a prevencie porúch. Uložené údaje budú používateľovi na požiadanie okamžite sprístupnené.

## <span id="page-4-0"></span>Recyklácia produktu a vstavanej batérie

Pri navrhovaní a výrobe produktu sa použili vysokokvalitné materiály a súčasti, ktoré možno recyklovať a znova využiť.

Tento produkt sa nesmie nikdy likvidovať s iným domovým odpadom. Informujte sa o miestnych predpisoch týkajúcich sa separovaného zberu elektrických a elektronických produktov a batérií.

Správnou likvidáciou týchto produktov pomáhate znižovať negatívne následky na životné prostredie a ľudské zdravie.

Ďalšie informácie o recyklačnom stredisku vo vašom okolí získate na stránke www.recycle. philips.com.

## Výstraha

• Vybratie vstavanej batérie spôsobí neplatnosť záruky a môže zničiť produkt.

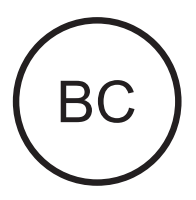

# F

#### SOUNDDOT

Philips Poznámka pre USA

Na základe vykonanej skúšky toto zariadenie spĺňa obmedzenia pre digitálne zariadenia triedy B v súlade s Časťou 15 Predpisov americkej Federálnej komisie pre spoje FCC. Účelom týchto obmedzení je poskytovať primeranú ochranu voči nežiaducemu rušeniu pri inštalácii zariadenia v domácnosti. Toto zariadenie vytvára a využíva rádiofrekvenčnú energiu a môže ju vyžarovať. Ak nie je správne nainštalované a ak nie je používané v súlade s týmto návodom na použitie, môže spôsobovať nežiaduce rušenie rádiového spojenia.

Nie je však možné zaručiť, že rušenie sa pri konkrétnej inštalácii neobjaví. Ak toto zariadenie spôsobuje nežiaduce rušenie rozhlasového alebo televízneho signálu, čo možno určiť pomocou vypnutia a opätovného zapnutia tohto zariadenia, odporúčame uskutočniť nasledujúce opatrenia:

- Premiestnite prijímaciu anténu.
- Zväčšite vzdialenosť medzi zariadením a prijímačom.
- Toto zariadenie pripojte do zásuvky iného elektrického obvodu ako obvodu, ktorého súčasťou je prijímač.
- Požiadajte o pomoc predajcu alebo skúseného opravára rozhlasových a televíznych zariadení.

Zariadenie je v súlade so smernicami FCC, časť-15 a s 21 CFR 1040.10. Prevádzka je podmienená týmito dvoma podmienkami:

- Zariadenie nesmie spôsobovať škodlivé rušenie a
- Toto zariadenie musí prijímať akékoľvek prijaté rušenie, vrátane rušenia, ktoré môže spôsobiť nesprávne fungovanie.

## Poznámka pre Kanadu

Toto digitálne zariadenie triedy B je v súlade s ICES-003.

# <span id="page-6-0"></span>2 Váš nový prehrávač

## <span id="page-6-1"></span>Čo je v škatuli

Skontrolujte, či ste dostali nasledujúce položky: Prehrávač

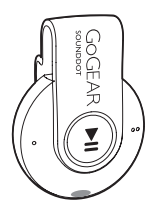

Slúchadlá

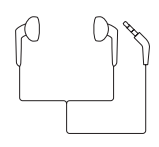

Stručná úvodná príručka

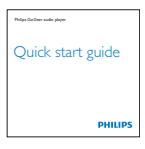

Hárok s informáciami o bezpečnosti a záruke

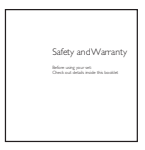

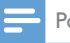

## Poznámka

• Obrázky slúžia len na ilustráciu. Spoločnosť Philips si vyhradzuje právo na zmenu farby/dizajnu bez predchádzajúceho upozornenia.

## <span id="page-6-2"></span>Počítačový softvér pre prehrávač

Prehrávač SOUNDDOT je možné používať s nasledujúcim počítačovým softvérom:

Philips Device Manager (umožňuje získať aktualizácie firmvéru a obnoviť pôvodný stav prehrávača)

## <span id="page-6-3"></span>Súbory uložené v prehrávači

V zariadení SOUNDDOT sú uložené nasledujúce súbory:

- Návod na používanie
- Často kladené otázky

## <span id="page-6-4"></span>Prehľad

## <span id="page-6-5"></span>Ovládacie prvky

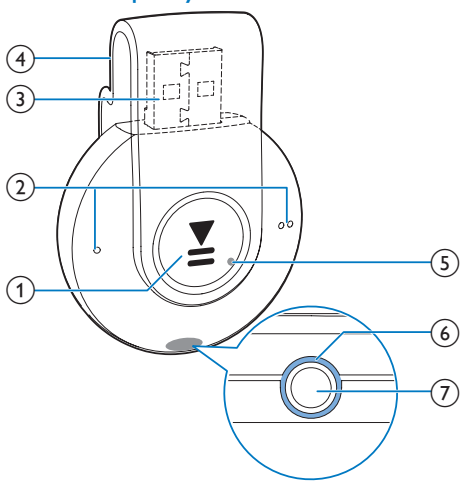

## $\bigcap$

- Stlačte a podržte: zapnutie alebo vypnutie prehrávača
- Stlačte: pozastavenie/obnovenie prehrávania
- Stlačte dvakrát počas prehrávania: zapnutie alebo vypnutie prehrávania v náhodnom poradí

 $\Omega$   $\bullet$  /

- Stlačte: zníženie alebo zvýšenie hlasitosti
- Stlačte a podržte: preskočenie na predchádzajúcu alebo nasledujúcu skladbu
- (3) Konektor USB na nabíjanie a prenos údajov
- (4) Spona
- $(5)$  RESET
	- Keď prehrávač nereaguje na stláčanie tlačidiel, stlačte tento otvor hrotom guľôčkového pera
- (6) Indikátor LED
- (7) ค
	- 3.5 mm konektor slúchadiel

## <span id="page-7-0"></span>Indikátor LED a zvuková spätná väzba

Pomocou indikátora LED alebo zvukovej spätnej väzby viete, aký je stav prehrávača.

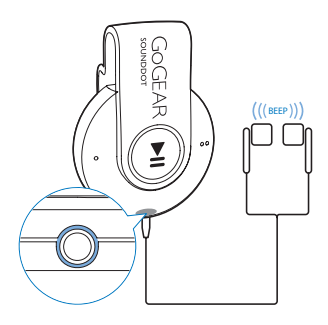

# <span id="page-8-0"></span>3 Úvodné pokyny

## <span id="page-8-1"></span>Nabíjanie

Prehrávač SOUNDDOT má vstavanú batériu, ktorú môžete nabíjať prostredníctvom zásuvky USB v počítači.

- Otočte konektor USB a pripojte prehrávač SOUNDDOT k počítaču.
	- » Počas nabíjania indikátor mení farbu podľa toho, akú úroveň nabitia dosahuje batéria.
	- » Keď je batéria úplne nabitá, rozsvieti sa zelený indikátor.

<span id="page-8-2"></span>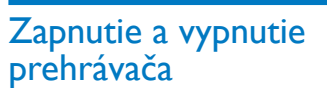

- Stlačte a podržte tlačidlo ▶II, kým sa indikátor nerozsvieti nazeleno alebo načerveno.
	- » Zapnutie: Indikátor sa rozsvieti nazeleno. Začne sa prehrávať hudba.
	- » Vypnutie: Indikátor sa rozsvieti načerveno. Zaznie jedno pípnutie.

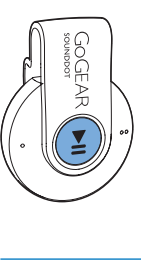

## <span id="page-8-3"></span>Automatický pohotovostný režim a vypnutie

Prehrávač je vybavený funkciou automatického pohotovostného režimu a automatického vypínania, ktoré dokážu šetriť energiu batérie. Po uplynutí piatich minút v režime nečinnosti (neprehráva sa žiadna hudba a nebolo stlačené žiadne tlačidlo) sa prehrávač vypne.

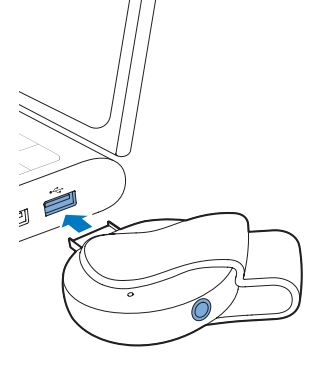

## Tip

- Keď je úroveň nabitia batérie menej ako 15 %, bliká červený indikátor a zaznejú dva pípnutia.
- Nabíjateľné batérie majú obmedzený počet cyklov nabíjania. Životnosť batérií a počet cyklov nabíjania sa odlišuje v závislosti od používania a nastavení.

# <span id="page-9-0"></span>4 Prehrávanie hudby

## <span id="page-9-1"></span>Prenos hudby do prehrávača

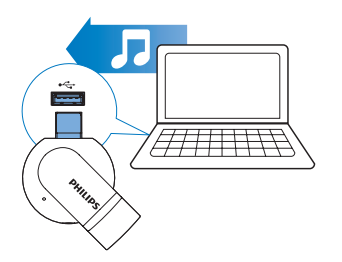

Hudbu môžete preniesť z mediálnej knižnice v počítači do prehrávača SOUNDDOT nasledujúcimi spôsobmi:

> • V programe Windows Prieskumník môžete hudobné súbory uchopiť a presunúť pomocou myši.

Ak chcete hudobné súbory v programe Windows Prieskumník uchopiť a presunúť pomocou myši,

- 1 Pripojte prehrávač SOUNDDOT  $k$ počítaču.
- $2 \vee$  počítači pod položkou Tento počítač alebo Počítač
	- uchopte a presuňte pomocou myši hudobné súbory z počítača do prehrávača SOUNDDOT.

## <span id="page-9-2"></span>Prehrávanie hudby

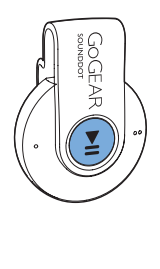

- 1 [Uistite sa, že je prehrávač zapnutý](#page-8-2) (pozrite si 'Zapnutie a vypnutie prehrávača' na strane [7](#page-8-2)).
	- » Indikátor sa rozsvieti nazeleno. Začne sa prehrávať hudba.
	- » Počas prehrávania hudby bliká indikátor v určitých intervaloch nazeleno.
- 2 Stlačením tlačidla **II** pozastavíte alebo obnovíte prehrávanie.

## <span id="page-9-3"></span>Vyhľadávanie skladby

- Stlačením a podržaním tlačidla ·/  $\bullet$  prejdete na predchádzajúcu alebo nasledujúcu skladbu.
	- → Zaznie jedno pípnutie.

## <span id="page-9-4"></span>Zmena úrovne hlasitosti

- Stlačte tlačidlo / .
	- » Počas prehrávania hudby budete počuť zmenu úrovne hlasitosti.

## <span id="page-9-5"></span>Zapnutie alebo vypnutie prehrávania v náhodnom poradí

- 1 Počas prehrávania hudby dvakrát stlačte tlačidlo **►II** 
	- » Budete počuť dve pípnutia. Indikátor zabliká v určitých intervaloch dvakrát nazeleno.
	- » Skladby sa prehrávajú v náhodnom poradí.
- 2 Ak chcete vypnúť prehrávanie v náhodnom poradí, znovu dvakrát stlačte tlačidlo **II**.
	- » Budete počuť jedno pípnutie. Indikátor zabliká v určitých intervaloch jedenkrát nazeleno.
	- » Skladby sa prehrávajú v poradí.

## <span id="page-10-0"></span>5 Aktualizácia firmvéru pomocou programu Philips Device Manager

Inštalácia programu Philips Device Manager

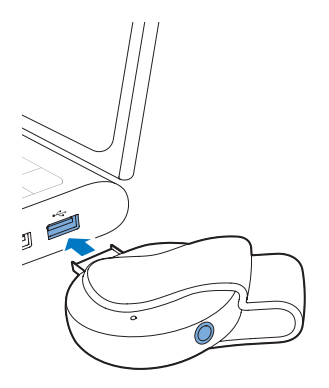

- 1 Pripoite prehrávač SOUNDDOT k počítaču.
- 2 V počítači vyberte položku Tento počítač (Windows XP/Windows 2000) alebo Počítač (Windows Vista/Windows 7/8).
- 3 Pravým tlačidlom myši kliknite na ikonu Philips GoGear SOUNDDOT. Vyberte položku Install Philips Device Manager (Inštalovať program Philips Device Manager).
	- Prípadne kliknite na ikonu Philips GoGear SOUNDDOT. Dvakrát kliknite na inštalačný súbor installer. exe.
- Podľa pokynov na obrazovke nainštalujte softvér.

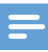

#### Poznámka

• Inštalácia od vás bude požadovať vyjadrenie súhlasu s licenčnou zmluvou.

### Kontrola dostupnosti aktualizácií firmvéru

- $1$  Uistite sa, že je váš počítač pripojený na Internet.
- 2 Spustite program Philips Device Manager. » Zobrazí sa dialógové okno.
- 3 Pripojte zariadenie SOUNDDOT k počítaču.
	- » Po pripojení zariadenia sa v textovom poli zobrazí nápis ..SA4DOTXX".
	- » Môžete vyhľadať aktuálnu verziu firmvéru pre dané zariadenie.

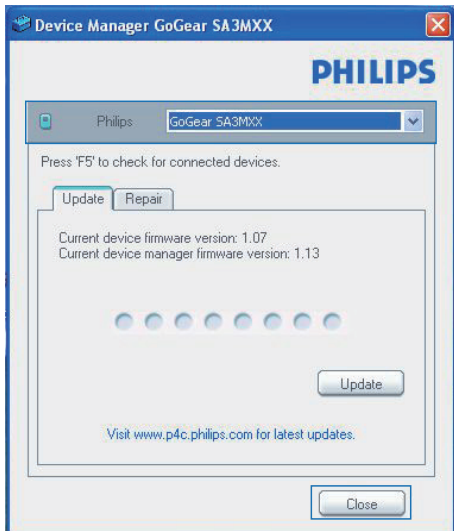

- 4 Ak chcete skontrolovať dostupnosť aktualizácií firmvéru,
	- a Zatvorte dialógové okno programu Philips Device Manager.
	- b V spodnej časti obrazovky počítača kliknite pravým tlačidlom na položku **a** vyberte možnosť Check for updates (Vyhľadať aktualizácie).

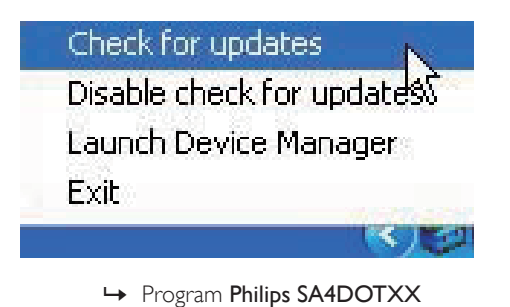

Device Manager skontroluje dostupnosť aktualizácií na internete.

#### Aktualizácia firmvéru

- 1 Keď je aktualizácia firmvéru k dispozícii, podľa pokynov na obrazovke prevezmite a nainštalujte príslušný firmvér.
- 2 Odpojte prehrávač SOUNDDOT od počítača.
	- » Prehrávač SOUNDDOT sa po aktualizácii firmvéru reštartuje a je opäť pripravený na použitie.

# <span id="page-12-0"></span>6 Riešenie problémov

Ak prehrávač **SOUNDDOT** nefunguje správne alebo prestane reagovať obrazovka, môžete vynulovať jeho nastavenia bez rizika straty údajov:

#### Ako môžem vynulovať nastavenia zariadenia SOUNDDOT?

- Do otvoru na vynulovanie nastavení prehrávača SOUNDDOT zasuňte hrot pera alebo podobný predmet. Podržte ho, až kým sa prehrávač nevypne.
- Ak je vynulovanie nastavení neúspešné, vykonajte obnovenie pôvodného stavu prehrávača SOUNDDOT pomocou aplikácie Philips Device Manager :
- 1 V počítači spustite softvér Philips Device Manager .
- 2 Zapnutie režimu obnovenia:
	- a Vypnite prehrávač SOUNDDOT.
	- (2) Stlačte a podržte stlačené tlačidlo hlasitosti ● ● a potom pripojte prehrávač SOUNDDOT k počítaču.
	- c Tlačidlo držte stlačené dovtedy, kým aplikácia Philips Device Manager nerozpozná prehrávač SOUNDDOT a nevstúpi do režimu obnovenia.
- 3 Spustenie procesu obnovenia:
	- a V aplikácii Philips Device Manager kliknite na tlačidlo Repair (Oprava). Proces obnovy dokončite podľa pokynov na obrazovke.
	- (2) Po dokončení obnovy odpojte prehrávač SOUNDDOT od počítača.
- 4 Reštartujte prehrávač SOUNDDOT. .

# <span id="page-13-0"></span>7 Technické údaje

#### Napájanie

- Zdroj napájania: 110 mAh lítiumiónová polymérová nabíjateľná batéria, vstavaná
- Doba prehrávania<sup>1</sup> Zvuk (.mp3): až do 6 hodín
- Rýchle nabíjanie: 6-minútové nabíjanie na 60-minút prehrávania

#### Softvér

Philips Device Manager: aktualizácia firmvéru a obnovenie pôvodného stavu prehrávača

#### Možnosti pripojenia

- Slúchadlá 3,5 mm
- Vysokorýchlostné USB 2.0

## Zvuk

- Odstup kanálov: 45 dB
- Frekvenčná odozva: 20 18 000 Hz
- Výstupný výkon: 2 x 2,4 mW
- Pomer signálu a šumu: > 84 dB

## Prehrávanie zvuku

Podporované formáty:

- MP3 Prenosová rýchlosť: 8 – 320 kbit/s a **VRR** 
	- Vzorkovacie frekvencie: 8 / 11,025 / 16 / 22,050 / 32 / 44,1 / 48 kHz
- WMA (nechránený formát) Bit. rýchlosť: 5 – 320 kbit/s Vzorkovacie frekvencie: 8 / 11,025 / 16 / 22,050 / 32 / 44,1 / 48 kHz
- WAV

## Pamäťové médiá

Kapacita vstavanej pamäte²:

- SA4DOT02 2 GB NAND Flash
- SA4DOT04 4 GB NAND Flash
- SA4DOT08 8 GB NAND Flash

#### Prenos médií<sup>3</sup>

• Windows Prieskumník (presúvanie myšou)

## Poznámka

- Technické údaje podliehajú zmenám bez predchádzajúceho upozornenia.
- Nabíjateľné batérie majú obmedzený počet cyklov nabíjania. Životnosť batérií a počet cyklov nabíjania sa odlišuje v závislosti od používania a nastavení.
- <sup>2</sup> 1 GB = 1 miliarda bajtov; dostupná úložná kapacita je nižšia. Celá kapacita pamäte nemusí byť k dispozícii, pretože časť pamäte bude vyhradená pre prehrávač. Úložná kapacita vychádza z priemerného trvania skladby 4 minúty a kódovania 128 kbit/s vo formáte MP3.
- <sup>3</sup> Prenosová rýchlosť je závislá od operačného systému a konfigurácie softvéru.

## <span id="page-13-1"></span>Požiadavky na počítač

- Windows® XP (balík SP3 alebo novší)/ Vista/7
- Procesor Pentium III, 800 MHz alebo výkonnejší
- 512 MB RAM
- 500 MB voľného miesta na pevnom disku
- Internetové pripojenie
- Prehliadač Microsoft® Internet Explorer 6.0 alebo novší
- Jednotka CD-ROM
- Port USB

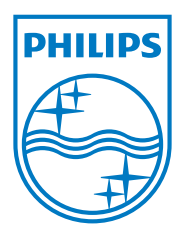

2013 ©WOOX Innovations Limited.All rights reserved. Philips and the Philips' Shield Emblem are registered trademarks of Koninklijke Philips N.V. and are used byWOOX Innovations Limited under license from Koninklijke Philips N.V. SA4DOT\_37\_UM\_V2.0 wk1350.5